# **C\_TS452\_1909Q&As**

C\_TS452\_1909 : SAP Certified Application Associate - SAP S/4HANA Sourcing and Procurement

### **Pass SAP C\_TS452\_1909 Exam with 100% Guarantee**

Free Download Real Questions & Answers **PDF** and **VCE** file from:

**https://www.leads4pass.com/c\_ts452\_1909.html**

### 100% Passing Guarantee 100% Money Back Assurance

Following Questions and Answers are all new published by SAP Official Exam Center

**Colonization** Download After Purchase

- **@ 100% Money Back Guarantee**
- **63 365 Days Free Update**

**Leads4Pass** 

800,000+ Satisfied Customers

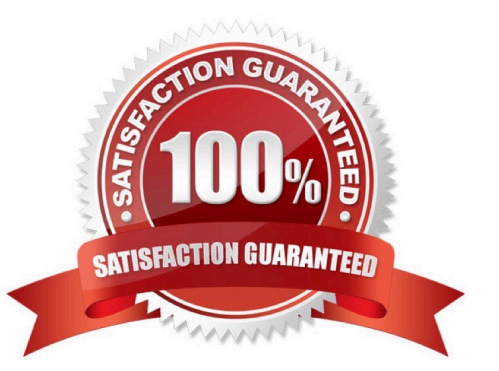

## **Leads4Pass**

#### **QUESTION 1**

You want to manually post an initial entry of stock for a material in SAPS/4HANA. You should be able to enter both a quantity and an amount. How do you proceed?

There are 2 correct answers to this question.

- A. On the SAP Fiori launchpad, use the Stock Single Material app.
- B. On the SAP Fiori launchpad, use the Post Goods Movements app.
- C. On the SAP Fiori launchpad, use the Post Goods Receipt without Reference app.
- D. In the SAP GUI, use transaction MIGO.

Correct Answer: BD

#### **QUESTION 2**

You are creating a purchase order for procurement of a material. Which of the following fields should you use to control the procurement process?

Please choose the correct answer.

- A. Material Type
- B. Account Assignment
- C. Valuation Class
- D. Item Category

Correct Answer: D

#### **QUESTION 3**

You procure some materials exclusively by consignment. You want material requirements planning (MRP) to create consignment purchase requisitions assigned to a vendor, instead of normal purchase requisitions for these materials. What must you do for each of these materials?

There are 2 correct answers to this question.

- A. Set a special MRP group for consignment in the material master record.
- B. Maintain a default storage location for external procurement in the material master record.
- C. Set a special procurement key/type for consignment in the material master record.
- D. Create at least one source of supply for consignment.

Correct Answer: CD

## **Leads4Pass**

#### **QUESTION 4**

Which of the following tasks does the system perform during reorder point planning? There are 3 correct answers to this question.

- A. Recalculate the replenishment lead time for materials with automatic reorder point planning.
- B. Carry out a net requirement calculation for every material included in the planning run.
- C. Carry out a lot-size calculation for every material with net requirements.
- D. Check, in the planning file entries, whether a material must be included in theplanning run.
- E. Perform backward scheduling to determine the availability dates of purchase requisitions.

Correct Answer: ABC

#### **QUESTION 5**

Where do posting with automatic account determination occur in SAP Materials Management? Please choose the correct answer.

- A. Material valuation.
- B. Invoice verification
- C. Material requirements planning
- D. Requisition creation
- E. lnventory management

Correct Answer: A

[Latest C\\_TS452\\_1909](https://www.leads4pass.com/c_ts452_1909.html) **[Dumps](https://www.leads4pass.com/c_ts452_1909.html)** 

[C\\_TS452\\_1909 VCE](https://www.leads4pass.com/c_ts452_1909.html) **[Dumps](https://www.leads4pass.com/c_ts452_1909.html)** 

[C\\_TS452\\_1909 Study](https://www.leads4pass.com/c_ts452_1909.html) **[Guide](https://www.leads4pass.com/c_ts452_1909.html)**